## МИНИСТЕРСТВО ПРОСВЕЩЕНИЯ РОССИЙСКОЙ ФЕДЕРАЦИИ МИНИСТЕРСТВО ОБРАЗОВАНИЯ И НАУКИ УДМУРТСКОЙ РЕСПУБЛИКИ Управление образования, физической культуры и спорта Администрации муниципального образования «Муниципальный округ Каракулинский район Удмуртской Республики» МБОУ «Быргындинская СОШ»

PACCMOTPEH

СОГЛАСОВАНО

УТВЕРЖДЕНО

на заседании ШМО руководитель: (1) ИЛЛ.Передвигина  $\mathcal{A}$ Протокол № 1<br>or «<u>дб» 0 3</u> 2023 г.

Заместитель директора поУВР: Т.В.Коростина

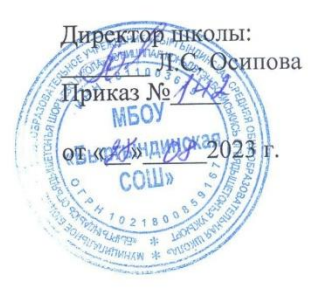

# Дополнительная общеобразовательная программа

технической направленности

#### «РОБОТОТЕХНИКА»

 $\mathbf{v}^{\mathcal{N}}$ 

д. Быргында, 2023 год

#### **Пояснительная записка**

За последние годы успехи в робототехнике и автоматизированных системах изменили личную и деловую сферы нашей жизни. Сегодня промышленные, обслуживающие и домашние роботы широко используются на благо экономик ведущих мировых держав: выполняют работы более дёшево, с большей точностью и надёжностью, чем люди, используются на вредных для здоровья и опасных для жизни производствах. Роботы широко используются в транспорте, в исследованиях Земли и космоса, в хирургии, в военной промышленности, при проведении лабораторных исследований, в сфере безопасности, в массовом производстве промышленных товаров и товаров народного потребления. Роботы играют всё более важную роль в жизни, служа людям и выполняя каждодневные задачи. Интенсивная экспансия искусственных помощников в нашу повседневную жизнь требует, чтобы пользователи обладали современными знаниями в области управления роботами, что позволит быстро развивать новые, умные, безопасные и более продвинутые автоматизированные и роботизированные системы.

Дополнительная общеобразовательная общеразвивающая программа «Робототехника» имеет **техническую направленность**. Программа составлена на основе учебно-методического практикума «Первый шаг в робототехнику, практикум для 5-6 классов» Копосова Д.Г. , методика построения образовательного процесса по направлению «Робототехника» с использованием набора «КЛИК» Корягина А.В., в соответствии с нормами, установленными следующей законодательной базой:

- Федеральный закон от 29 декабря 2012 г. № 273- ФЗ «Об образовании в Российской Федерации»;

-СанПин 2.4.4.3172-14 «Санитарно-эпидемиологические требования к устройству, содержанию и организации режима работы образовательных организаций дополнительного образования детей. Санитарно-эпидемиологические правила и нормативы СанПин 2.4.4.3172-14, утвержденные постановлением Главного государственного санитарного врача Российской Федерации от 04.07.2014 № 41;

- письма Министерства образования и науки РФ 09-3242 от 18.11.2015 «Методические рекомендации по проектированию дополнительных общеразвивающих программ;

- Устава МБОУ «Быргындинская СОШ»

**Актуальность** программы выражается в том, в наш век компьютерных технологий и цифрового оборудования, интенсивно развивается техника, проникая во все сферы человеческой деятельности. В окружающем нас мире много роботов: от лифта в вашем

доме до производства автомобилей, они повсюду. Конструктор «КЛИК» приглашает ребят войти в увлекательный мир роботов, погрузиться в сложную среду информационных технологий.

Настоящая программа предлагает использование образовательных конструкторов «КЛИК» и аппаратно - программного обеспечения как инструмента для обучения школьников конструированию, моделированию и компьютерному управлению на занятиях Legoконструирования. Работа с образовательными конструкторами «КЛИК» позволяет школьникам в форме познавательной игры узнать многие важные идеи и развить необходимые в дальнейшем жизни навыки. При построении модели затрагивается множество проблем из разных областей знания - от теории механики до психологии, - что является вполне естественным. Работа с образовательными конструкторами «КЛИК» способствует развитию речи, воображения, пространственной ориентации, формированию абстрактного и логического мышления, накоплению полезных знаний. Дает возможность по максимуму реализовать творческие способности.

Очень важным представляется тренировка работы в коллективе и развитие самостоятельного технического творчества. Простота в построении модели в сочетании с большими конструктивными возможностями конструктора позволяют детям в конце урока увидеть сделанную своими руками модель, которая выполняет поставленную ими же самими задачу.

На занятиях ребята учатся работать с современным цифровым оборудованием, осваивают конструирование, моделирование, пишут компьютерную программу управления. Компьютерная программа пишется значками-символами. Для сегодняшних продвинутых школьников это просто. Дети - неутомимые конструкторы, их технические решения остроумны и оригинальны. Изучая простые механизмы, ребята учатся работать руками (развитие мелких и точных движений), развивают элементарное конструкторское мышление, фантазию, изучают принципы работы многих механизмов.

Преподавание программы предполагает использование компьютеров и специальных интерфейсных блоков совместно с конструкторами. Важно, отметить, что компьютер используется как средство управления моделью; его использование направлено на составление управляющих алгоритмов для собранных моделей. Обучаемые получают представление об особенностях составления программ управления, автоматизации механизмов, моделирования работы систем.

Программа предоставляет учащимся широкие возможности для выполнения исследований и приобретения важных навыков и знаний по таким дисциплинам, как физика, информатика, математика, технология. Эти возможности они реализуют в

процессе моделирования, программирования и тестирования роботов. Обучаемые знакомятся с элементами теории управления механизмами и применением ее к управляемым моделям, осваивают элементы построения компьютерной программы, позволяющей управлять созданными моделями.

Конструктор «КЛИК» и программное обеспечение к нему предоставляет прекрасную возможность учиться ребенку на собственном опыте. Такие знания вызывают у детей желание лвигаться по пути открытий и исследований, а любой признанный и оцененный успех добавляет уверенности в себе. Обучение происходит особенно успешно, когда ребенок вовлечен в процесс создания значимого и осмысленного продукта, который представляет для него интерес. Важно, что при этом ребенок сам строит свои знания, а учитель лишь консультирует его. Все это определяет педагогическую целесообразность реализуемой программы.

Новизна программы заключается в возможности объединить конструирование и программирование в одном курсе, что способствует интегрированию преподавания информатики, математики, физики, черчения, естественных наук с развитием инженерного мышления, через техническое творчество. Техническое творчество - мощный инструмент синтеза знаний, закладывающий прочные основы системного мышления. Таким образом, инженерное творчество и лабораторные исследования — многогранная деятельность, которая должна стать составной частью повселневной жизни кажлого обучающегося.

Цель - развитие творческих способностей в процессе конструирования и проектирования.

#### Залачи:

- Ознакомить с основными принципами механики;
- Обучить основам робототехники, программирования;
- Дать первоначальные знания по устройству робототехнических устройств;
- Научить основным приемам сборки и программирования робототехнических средств:
- сформировать общенаучные и технологические навыки конструирования и проектирования;
- с правилами безопасной работы с инструментами, необходимыми ознакомить при конструировании робототехнических средств;
- развивать образное, техническое мышление;
- развивать умение работать в команде по предложенным инструкциям;
- развивать творческую инициативу и умение самостоятельно находить верное решение;
- развивать психофизиологические качества учащихся: память, внимание, способность логически мыслить, анализировать, концентрировать внимание на главном;
- воспитывать нравственные качества личности: настойчивость в достижении цели, ответственность, дисциплинированность, трудолюбие;
- воспитывать коммуникативные качества;
- воспитывать умение работать в коллективе.

**Основные отличительные особенности** данной программы является то, что её можно использовать как для обучающихся младшего возраста, так и для обучающихся среднего возраста. Возрастные особенности детей: В этом возрасте дети очень общительны, они активно ищут контакты, и находят их, любят коллективную деятельность, хотя стремление к самореализации выражено у этих ребят также весьма ярко. Проблем с дисциплиной, как правило, с детьми этого возраста нет, т.к. они все еще воспринимают вас как маму с папой, а родителей они привыкли слушаться. Они часто ссорятся и быстро мирятся. Они очень восприимчивы ко всяческим ритуалам, их увлекает совместная деятельность. Но им обязательно нужен успех, поощрение, при неудачах они теряют интерес к деятельности. Нужно поощрять детей и хвалить за каждую сделанную самостоятельно деталь.

В 11-15 лет дети любят, когда их уговаривают, поднимая свою значимость. Разработайте систему мотивации участия во всем, например рейтинговая система (дети очень любят соревноваться - кто больше). Они уже не маленькие, поэтому многое понимают, и готовы во всем вам помогать. В этом возрасте у них особенно развито желание лидерства. В этом возрасте дети с удовольствием участвуют во всевозможных конкурсах и соревнованиях. Они уже не такие маленькие, чтоб не понять правил игры или идеи выступления, но еще не обременены подростковыми комплексами, не сформированы окончательно, легко поддаются воспитанию. Мероприятия на этом возрасте проходят любые, надо только уметь их подать. Этот возраст характеризует также стремление к сплочённости. Этим детям очень нравится быть командой, быть лучше всех. Именно на этом возрасте у детей очень сильно, в хорошем смысле «стадное» чувство.

**Возраст учащихся:** Программа предназначена для обучающихся 8 – 15 лет. Группы формируются из расчета 2-4 человека. Система набора в группы осуществляется по собственному желанию ребенка.

#### **Сроки реализации программы:**

Программа рассчитана на 1 год

**Формы и режим занятий:** Занятия групп проводятся 3 раза в неделю по 1 часу, т.е. 3 часа в неделю (102 часа в год). Продолжительность занятия 40 минут.

Группы комплектуются с учетом возраста, индивидуальных способностей и уровня подготовки. На занятиях используются различные формы организации образовательного процесса: - фронтальные (беседа, лекция, проверочная работа); - групповые (олимпиады, фестивали, соревнования); - индивидуальные (инструктаж, разбор ошибок, индивидуальная сборка робототехнических средств).Для контроля и самоконтроля за эффективностью обучения применяются методы: - предварительные (анкетирование, диагностика, наблюдение, опрос, самостоятельная работа); - текущие (наблюдение, ведение таблицы результатов, анализ работ); тематические (билеты, тесты); - итоговые (участие в конкурсах, выставках, соревнованиях, презентация и защита проекта). Наряду с групповой формой работы во время занятий осуществляется индивидуальный и дифференцированный подход к детям. Все занятия делятся на теоретические и практические. Теоретические занятия планируются с учетом возрастных, психологических и индивидуальных особенностей обучающихся.

#### **Ожидаемые результаты**

По окончании обучения обучающиеся **будут знать:**

- правила безопасной работы;
- основные компоненты конструкторов «КЛИК»;
- компьютерную среду, включающую в себя графический язык программирования;
- виды подвижных и неподвижных соединений в конструкторе;
- основные приемы конструирования роботов;
- конструктивные особенности различных роботов;
- как передавать программы;
- порядок создания алгоритма программы, действия робототехнических средств;
- как использовать созданные программы;

#### **будут уметь:**

- создавать программы на компьютере для различных роботов;
- корректировать программы при необходимости;

• самостоятельно решать технические задачи в процессе конструирования роботов (планирование предстоящих действий, самоконтроль, применять полученные знания, приемы и опыт конструирования с использованием специальных элементов, и других объектов и т.д.);

• принимать или намечать учебную задачу, ее конечную цель.

• проводить сборку робототехнических средств, с применением «КЛИК» конструкторов;

- создавать программы для робототехнических средств.
- прогнозировать результаты работы.
- планировать ход выполнения задания.
- рационально выполнять задание.
- руководить работой группы или коллектива.
- высказываться устно в виде сообщения или доклада.
- высказываться устно в виде рецензии ответа товарища.
- представлять одну и ту же информацию различными способами
- создавать реально действующие модели роботов при помощи специальных

элементов по разработанной схеме, по собственному замыслу;

Методикой проверки результативности освоения программы является аттестация обучающихся. Предварительная аттестация осуществляется в сентябре с целью оценки исходного (начального) уровня знаний обучающихся перед началом образовательного процесса по программе в форме собеседования. Промежуточный и текущий контроль проводится в течение года и позволяет выявлять уровень освоения разделов и тем программы в форме наблюдения, опроса, выполнения практических заданий.

Итоговая аттестация осуществляется в мае с целью оценки качества освоения обучающимися содержания программы в конце учебного года. Аттестация осуществляется в форме:

- теста определяется теоретическая подготовка ребенка;
- наблюдения выявляется практическая подготовка ребенка, оцениваются общеучебные умения и навыки ребенка. При заполнении бланков по результатам аттестации для определения теоретической подготовки обучающихся используются следующие формы оценки:
- от 1 до 2,5 баллов низкий уровень знаний, трудности в понимании заданий, и учебного материала; Правильных ответов нет или ответы правильны менее чем на 9 вопросов теста.
- 2,6-3,9 средний уровень. Правильные ответы даны на 10-15 вопросов теста.
- 4 5 высокий уровень знаний, качественное выполнение заданий. Правильные ответы даны на 16 и более вопросов теста.

Практическая подготовка ребенка оценивается по следующим критериям:

• от 1 до 2,5 баллов - низкий уровень умений, несформированность навыков, трудности в понимании заданий. Обучающиеся не овладели умениями определенными в программных требованиях. Творчество и мастерство на элементарном уровне.

• 2,6-3,9 - средний уровень. Обучающихся частично овладели умениями определенными в программных требованиях. Творчество и мастерство на репродуктивном уровне.

• 4 - 5 - высокий уровень умений и навыков, качественное выполнение заданий. Обучающиеся полностью овладели умениями определенными в программных требованиях. Творчество и мастерство на высоком творческом уровне, обучающийся выполняет практические задания с элементами творчества самостоятельно.

Общеучебные умения и навыки оцениваются по критериям:

• от 1 до 2,5 баллов - низкий уровень умений, несформированность навыков, трудности в понимании заданий. Обучающиеся не овладели умениями определенными в листе аттестации.

• 2,6-3,9 - средний уровень. Обучающихся частично овладели умениями определенными в листе аттестации.

• 4 - 5 - высокий уровень умений и навыков, качественное выполнение заданий. Правильные ответы даны на 16 и более вопросов теста. Обучающиеся полностью овладели умениями определенными в листе аттестации.

## **Учебно-тематический план**

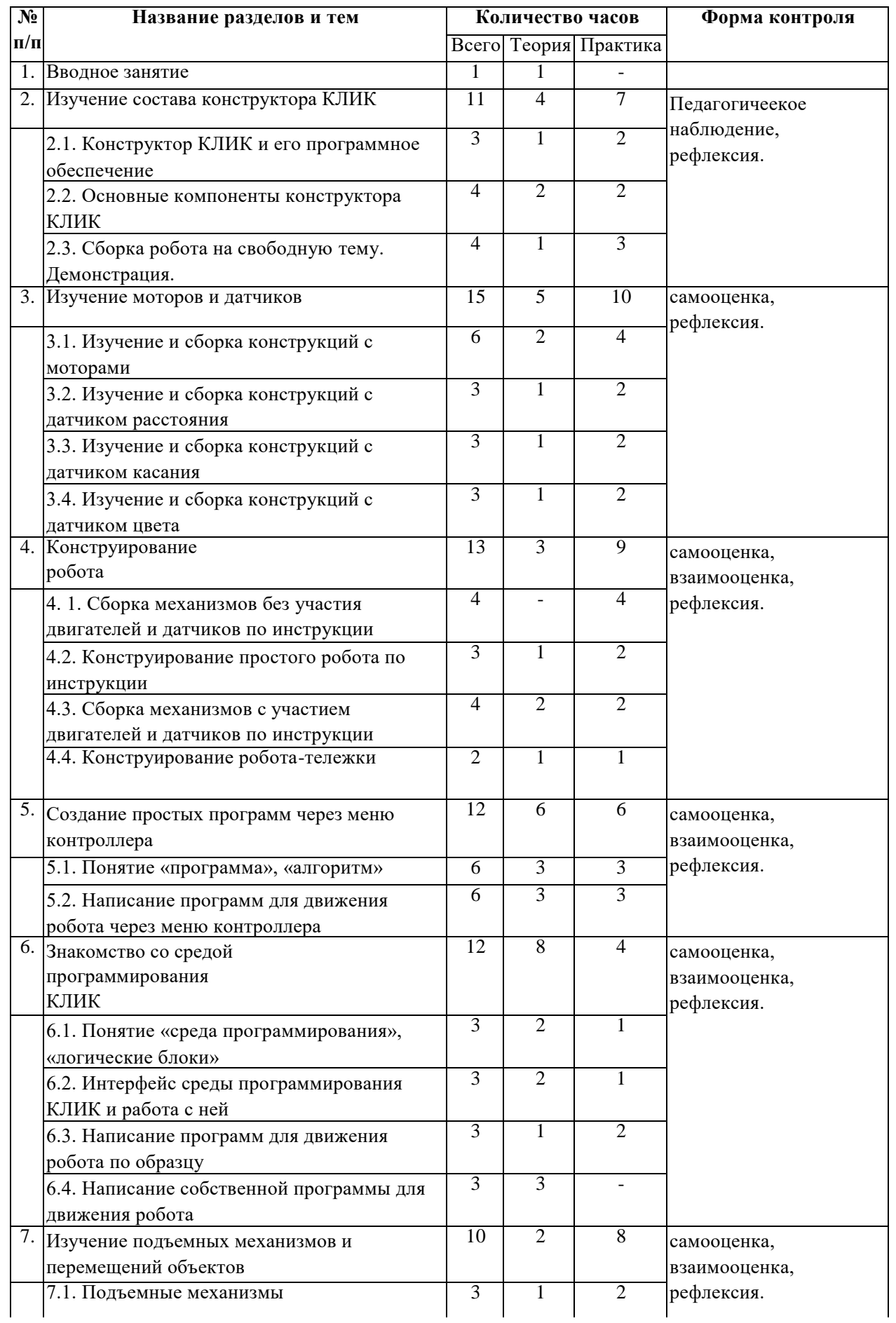

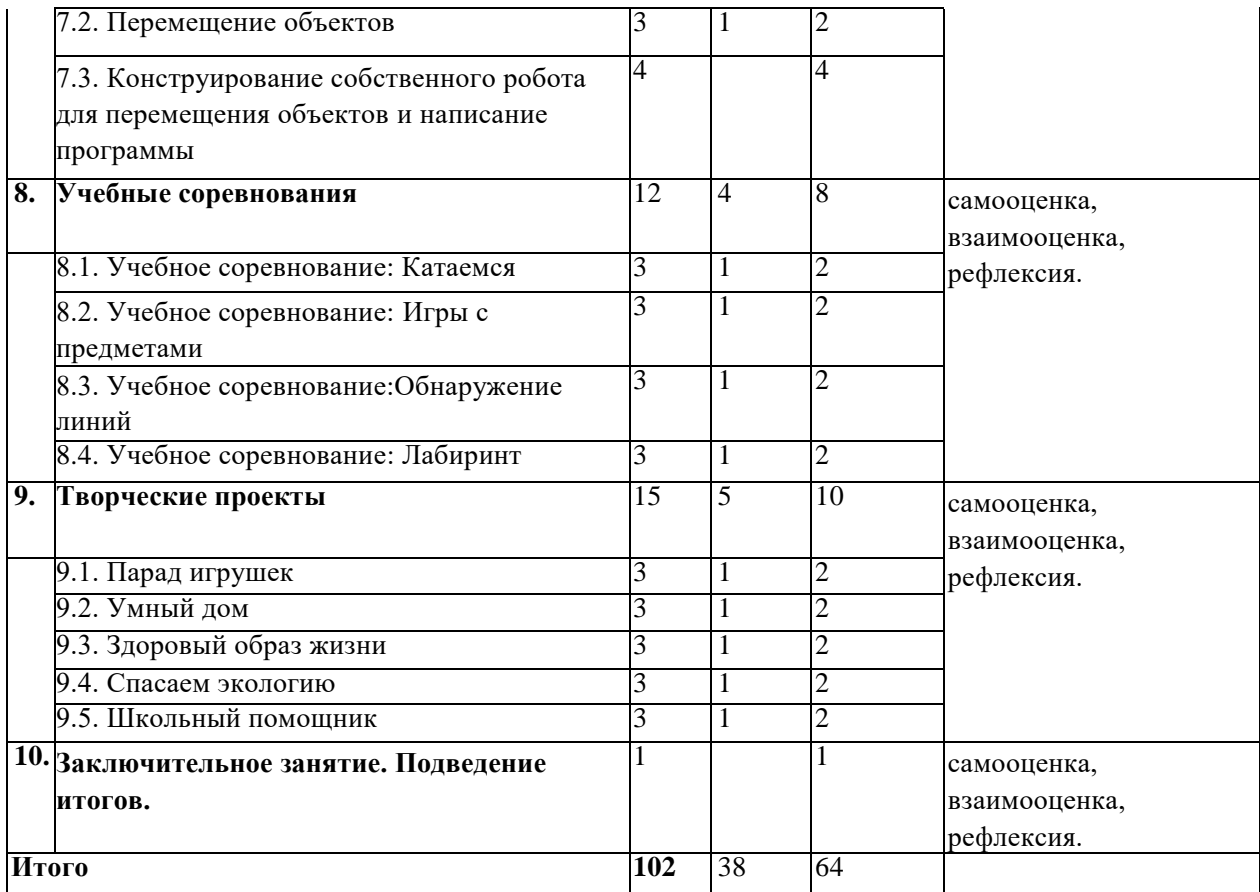

#### **Содержание программы**

#### **Раздел 1. Вводное занятие.**

Деятельность обучающихся:

Показ презентации «Образовательная робототехника с конструктором КЛИК». Планирование работы на учебный год. Беседа о технике безопасной работы и поведении в кабинете и учреждении. Вводный и первичный инструктаж на рабочем месте для обучающихся.

Форма организации учебного занятия: круглый стол.

**Формы контроля:** педагогическое наблюдение, рефлексия.

#### **Раздел 2. Изучение состава конструктора КЛИК.**

Тема 2.1. Конструктор КЛИК и его программное обеспечение. Деятельность обучающихся:

Знакомство с перечнем деталей, декоративных и соединительных элементов и систем передвижения. Ознакомление с примерными образцами изделий конструктора КЛИК. Просмотр вступительного видеоролика. Беседа: «История робототехники и её виды». Актуальность применения роботов. Конкурсы, состязания по робототехнике. Правила работы с наборомконструктором КЛИК и программным обеспечением. Основные составляющие среды конструктора. Сортировка и хранение деталей онструктора в контейнерах набора. Тестовое практическое творческое задание. Формы и виды контроля: Входной контроль знаний на начало учебного года. Тестирование. Оценка качества теста и изделий.

Тема 2.2. Основные компоненты конструктора КЛИК. Деятельность обучающихся:

Изучение набора, основных функций деталей и программного обеспечения конструктора КЛИК. Планирование работы с конструктором. Электронные компоненты конструктора. Начало работы.

Форма организации учебного занятия: практическое занятие.

**Формы контроля:** педагогическое наблюдение, рефлексия.

Тема 2.3. Сборка робота на свободную тему. Демонстрация. Деятельность обучающихся:

Сборка модулей (средний и большой мотор, датчики расстояния, цвета и силы). Изучение причинно-следственных связей. Сборка собственного робота без инструкции. Учим роботов двигаться. Демонстрация выполненной работы. Взаимооценка, самооценка.

Форма организации учебного занятия: практическое занятие.

**Формы контроля:** педагогическое наблюдение, рефлексия.

#### **Раздел 3. Изучение моторов и датчиков.**

Тема 3.1. Изучение и сборка конструкций с моторами. Деятельность обучающихся:

Обсуждение целей и задач занятия. Внешний вид моторов. Конструирование экспресс-бота. Понятие сервомотор. Устройство сервомотора. Порты для подключения сервомоторов. Положительное и отрицательное движение мотора. Определение направления движения моторов. Блоки «Большой мотор» и «Средний мотор». Выбор порта, выбор режима работы (выключить, включить, включить на количество секунд, включить на количество градусов, включить на количество оборотов), мощность двигателя. Выбор режима остановки мотора. Презентация работы. Взаимооценка, самооценка.

Форма организации учебного занятия: творческий практикум.

**Формы контроля:** самооценка, рефлексия.

Тема 3.2. Изучение и сборка конструкций с датчиком расстояния. Деятельность обучающихся:

Обсуждение целей и задач занятия. Понятие «датчик расстояния» и их виды. Устройство датчика расстояния и принцип работы. Выбор порта и режима работы. Сборка простых конструкций с датчиками расстояний. Презентация работы. Взаимооценка, самооценка.

Форма организации учебного занятия: творческий практикум.

**Формы контроля:** самооценка, рефлексия.

Тема 3.3. Изучение и сборка конструкций с датчиком касания. Деятельность обучающихся:

Обсуждение целей и задач занятия. Внешний вид. Режим измерения. Режим сравнения. Режим ожидания. Изменение в блоке ожидания. Работа блока переключения с проверкой состояния датчика касания. Сборка простых конструкций с датчиком касания. Презентация работы. Взаимооценка, самооценка.

Форма организации учебного занятия: творческий практикум.

**Формы контроля:** самооценка, рефлексия.

Тема 3.4. Изучение и сборка конструкций с датчиком цвета. Деятельность обучающихся:

Обсуждение целей и задач занятия. Датчик цвета предмета. Внешний вид датчика и его принцип работы. Междисциплинарные понятия: причинно- следственная связь. Изучение режимов работы датчика цвета. Сборка простых конструкций с датчиками цвета. Презентация работы. Взаимооценка, самооценка.

Форма организации учебного занятия: практическое занятие.

**Формы контроля:** самооценка, рефлексия.

#### **Раздел 4. Конструирование робота.**

Тема 4.1. Сборка механизмов без участия двигателей и датчиков по инструкции.

Деятельность обучающихся:

Обсуждение целей и задач занятия. Изучение механизмов. Первые шаги. Зубчатые колеса. Промежуточное зубчатое колесо. Коронные зубчатые колеса. Понижающая зубчатая передача. Повышающая зубчатая передача. Шкивы и ремни. Перекрестная ременная передача. Снижение, увеличение скорости. Червячная зубчатая передача, кулачок, рычаг. Сборка простых конструкций по инструкции. Презентация работы. Взаимооценка, самооценка.

Форма организации учебного занятия: тренировочное занятие.

**Формы контроля:** самооценка, рефлексия.

Тема 4.2. Конструирование простого робота по инструкции. Деятельность обучающихся:

Обсуждение целей и задач занятия. Разбор инструкции. Сборка робота по инструкции. Разбор готовой программы для робота. Запуск робота на соревновательном поле. Доработка. Презентация работы. Взаимооценка, самооценка.

Форма организации учебного занятия: тренировочное занятие.

**Формы контроля:** самооценка, взаимооценка, рефлексия.

Тема 4.3. Сборка механизмов с участием двигателей и датчиков по инструкции.

Деятельность обучающихся:

Обсуждение целей и задач занятия. Разбор инструкции. Обсуждение с учащимися результатов работы. Актуализация полученных знаний раздела 3. Сборка различных механизмов с участием двигателей и датчиков по инструкции. Презентация работы. Взаимооценка, самооценка.

Форма организации учебного занятия: тренировочное занятие.

**Формы контроля:** самооценка, взаимооценка, рефлексия.

Тема 4.4. Конструирование робота-тележки. Деятельность обучающихся: Обсуждение целей и задач занятия. Разбор инструкции. Обсуждение с учащимися результатов работы. Сборка простого робота-тележки. Улучшение конструкции робота. Обсуждение возможных функций, выполняемых роботом-тележкой. Презентация работы. Взаимооценка, самооценка.

Форма организации учебного занятия: творческий практикум.

**Формы контроля:** самооценка, взаимооценка, рефлексия.

**Раздел 5. Создание простых программ через меню контроллера.**

Тема 5.1 Понятие «программа», «алгоритм». Написание простейших программ для робота по инструкции.

Деятельность обучающихся:

Обсуждение целей и задач занятия. Алгоритм движения робота по кругу, вперед-назад, «восьмеркой» и пр. Написание программы по образцу для движения по кругу через меню контроллера. Запуск и отладка программы. Написание других простых программ на выбор учащихся и их самостоятельная отладка. Презентация работы. Взаимооценка, самооценка.

Форма организации учебного занятия: тренировочное занятие.

**Формы контроля:** самооценка, взаимооценка, рефлексия.

Тема 5.2 Написание программ для движения робота через меню контроллера. Деятельность обучающихся:

Обсуждение целей и задач занятия. Характеристики микрокомпьютера КЛИК. Установка аккумуляторов в блок микрокомпьютера. Технология подключения к микрокомпьютеру (включение и выключение, загрузка и выгрузка программ, порты USB, входа и выхода). Интерфейс и описание КЛИК (пиктограммы, функции, индикаторы). Главное меню микрокомпьютера (мои файлы, программы, испытай меня, вид, настройки). Создание пробных программ для робота через меню контроллера. Презентация работы. Взаимооценка, самооценка.

Форма организации учебного занятия: творческий практикум.

**Формы контроля:** самооценка, взаимооценка, рефлексия.

**Раздел 6. Знакомство со средой программирования КЛИК**.

Тема 6.1. Понятие «среда программирования», «логические блоки». Деятельность обучающихся:

Понятие «среда программирования», «логические блоки». Показ написания простейшей программы для робота. Интерфейс программы КЛИК и работа с ним. Написание программы для воспроизведения звуков и изображения по образцу. Презентация работы. Взаимооценка, самооценка.

Форма организации учебного занятия: творческий практикум.

**Формы контроля:** самооценка, взаимооценка, рефлексия.

Тема 6.2. Интерфейс среды программирования КЛИК и работа с ней. Деятельность обучающихся:

Общее знакомство с интерфейсом ПО. Изучение вкладок: Самоучитель. Панель инструментов. Палитра команд. Рабочее поле. Окно подсказок. Окно микрокомпьютера КЛИК. Панель конфигурации.

Форма организации учебного занятия: творческий практикум.

**Формы контроля:** самооценка, взаимооценка, рефлексия.

Тема 6.3. Написание программ для движения робота по образцу.

Запуск и отладка программ.

Деятельность обучающихся:

Обсуждение целей и задач занятия. Понятие «синхронность движений»,

«часть и целое». Сборка модели Робота-танцора. Экспериментирование с настройками времени, чтобы синхронизировать движение ног с миганием индикатора на Хабе. Добавление движений для рук Робота-танцора. Добавление звукового ритма. Программирование на движение с регулярными интервалами. Презентация работы. Взаимооценка, самооценка.

Форма организации учебного занятия: творческий практикум.

**Формы контроля:** самооценка, взаимооценка, рефлексия.

Тема 6.4. Написание собственной программы для движения робота. Деятельность обучающихся:

Обсуждение целей и задач занятия. Обсуждение методов поиска ошибок. Работа с

«Карточками ошибок». Конструирование транспортировочной тележки. Запуск программы. Обнаружение в программе нескольких ошибок, которые необходимо исправить. Подготовка списка всех найденных ошибок. Написание собственной программы, выполняя которую тележка бы двигалась по определенному пути. Документирование изменений и улучшения программы. Презентация работы. Взаимооценка, самооценка.

Форма организации учебного занятия: тренировочное занятие.

**Формы контроля:** самооценка, взаимооценка, рефлексия.

**Раздел 7. Изучение подъемных механизмов и перемещений объектов.**

Тема 7.1. Подъемные механизмы. Деятельность обучающихся:

Обсуждение целей и задач занятия. Подъемные механизмы в жизни. Обсуждение с учащимися результатов испытаний. Конструирование подъемного механизма. Запуск программы, чтобы понять, как работают подъемные механизмы. Захват предметов одинакового веса, но разного размера (Испытание № 1). Подъем предметов одинакового размера, но разного веса (Испытание № 2). Внесение результатов испытаний в таблицу. Презентация работы. Взаимооценка, самооценка.

Форма организации учебного занятия: творческий практикум.

**Формы контроля:** самооценка, взаимооценка, рефлексия.

Тема 7.2. Перемещение объектов. Деятельность обучающихся:

Обсуждение целей и задач занятия. Перемещение объектов в жизни. Обсуждение с учащимися результатов испытаний. Конструирование устройства управления и два захвата. Запуск программы, чтобы понять, как работают захваты. Захват предметов одинакового веса, но разного размера (Испытание № 1). Захват предметов одинакового размера, но разного веса (Испытание № 2). Внесение результатов испытаний в таблицу. Презентация работы. Взаимооценка, самооценка.

Форма организации учебного занятия: творческий практикум.

**Формы контроля:** самооценка, взаимооценка, рефлексия.

Тема 7.3. Конструирование собственного робота для перемещения объектов и написание программы.

Деятельность обучающихся:

Обсуждение целей и задач занятия. Сборка и программирование модели

«Вилочный погрузчик». Разработка простейшей программы для модели. Изменение

программы работы готовой модели. Сборка модели с использованием инструкции по сборке, набор на компьютере программы, подключение модели к компьютеру и запуск программы. Презентация работы. Взаимооценка, самооценка.

Форма организации учебного занятия: практическое занятие.

**Формы контроля:** самооценка, взаимооценка, рефлексия.

#### **Раздел 8. Учебные соревнования.**

Тема 8.1 Учебное соревнование: Катаемся. Деятельность обучающихся:

Обсуждение целей и задач занятия. Гироскопический датчик. Изучение разных аспектов движения Тренировочной приводной платформы, используя различные подпрограммы. Беседа: что такое псевдокод и как его можно использовать для планирования программ. Обсуждение тактики учащихся, используемой в их любимом виде спорта; перечисление всех движений, которые, по их мнению, может выполнять Приводная платформа. Сборка Тренировочной приводной платформы. Изменение параметров используемых программных блоков и наблюдение, к чему это приведёт. Написание программы, выполняя которую Приводная платформа будет двигаться по квадратной траектории. Соревнование по навигации. Взаимооценка, самооценка.Форма организации учебного занятия: практическое занятие.

**Формы контроля:** самооценка, взаимооценка, рефлексия.

Тема 8.2. Учебное соревнование: Игры с предметами. Деятельность обучающихся:

Обсуждение целей и задач занятия. Обсуждение, как можно использовать датчик расстояния для измерения дистанции. Обсуждение соревнований роботов и возможностей научить их отыскивать и перемещать предметы. Знакомство с положением о соревнованиях. Сборка Тренировочной приводной платформы, манипулятора, флажка и куба. Испытание двух подпрограмм для остановки Приводной платформы перед флажком, чтобы решить, какая из них эффективнее. Добавление нескольких программных блоков, чтобы опустить манипулятор Приводной платформы ниже, захватить куб и поставить его на расстоянии по меньшей мере 30 см от флажка. Эстафетная гонка. Взаимооценка, самооценка.

Форма организации учебного занятия: практическое занятие.

**Формы контроля:** самооценка, взаимооценка, рефлексия.

Тема 8.3. Учебное соревнование: Обнаружение линий. Деятельность

обучающихся:

Обсуждение целей и задач занятия. Датчик цвета. Обсуждение, каким образом датчик цвета обнаруживает черную линию. Обсуждение площадок для соревнований и линий, которые на них используются. Различные виды линий и их пересечений: тонкие линии, прямые углы, Т-образные пересечения, прерывистые линии, черные линии, пересекаемые цветными линиями. Сборка Тренировочной приводной платформы с датчиком цвета. Воспроизведение первой подпрограммы, чтобы заставить Тренировочную приводную платформу проехать вперед и остановиться перпендикулярно черной линии. Воспроизведение следующей подпрограммы и описание увиденного. Создание программы, выполняя которую Приводная платформа будет двигаться вдоль черной линии. Оптимизация подпрограммы. Презентация работы. Взаимооценка, самооценка.

Форма организации учебного занятия: практическое занятие.

**Формы контроля:** самооценка, взаимооценка, рефлексия.

Тема 8.4. Учебное соревнование: Лабиринт. Деятельность обучающихся:

Обсуждение целей и задач занятия. Датчик расстояния. Сборка робота с датчиками расстояния. Программирование робота по блокам: движение робота в зависимости от показаний датчика расстояния. Тестирование готового продукта. Доработка. Проведение учебного соревнования. Презентация работы. Взаимооценка, самооценка.

Форма организации учебного занятия: практическое занятие.

**Формы контроля:** самооценка, взаимооценка, рефлексия.

**Раздел 9. Творческие проекты.**

Тема 9.1. Парад игрушек. Деятельность обучающихся:

Обсуждение целей и задач занятия. Распределение на группы.

Работа над творческим проектом: Сборка робота на тему «Парад игрушек». Создание программы. Создание презентации. Тестирование готового продукта. Доработка. Презентация работы. Взаимооценка, самооценка. Рефлексия.

Форма организации учебного занятия: практическое занятие.

**Формы контроля:** самооценка, взаимооценка, рефлексия.

Тема 9.2. Умный дом.

Деятельность обучающихся:

Обсуждение целей и задач занятия. Распределение на группы (смена состава групп).

Работа над творческим проектом: Сборка робота на тему «Умный дом». Создание программы. Создание презентации. Тестирование готового продукта. Доработка. Презентация работы. Взаимооценка, самооценка. Рефлексия.

Форма организации учебного занятия: практическое занятие.

**Формы контроля:** самооценка, взаимооценка, рефлексия.

Тема 9.3. Здоровый образ жизни. Деятельность обучающихся:

Обсуждение целей и задач занятия. Распределение на группы (смена состава групп). Работа над творческим проектом: Сборка робота на тему «Здоровый образ жизни». Создание программы. Создание презентации. Тестирование готового продукта. Доработка. Презентация работы. Взаимооценка, самооценка. Рефлексия.

Форма организации учебного занятия: практическое занятие.

**Формы контроля:** самооценка, взаимооценка, рефлексия.

Тема 9.4. Спасаем экологию. Деятельность обучающихся:

Обсуждение целей и задач занятия. Распределение на группы (смена состава групп). Работа над творческим проектом: Сборка робота на тему

«Спасаем экологию». Создание программы. Создание презентации. Тестирование готового продукта. Доработка. Презентация работы. Взаимооценка, самооценка. Рефлексия.

Форма организации учебного занятия: практическое занятие.

**Формы контроля:** самооценка, взаимооценка, рефлексия.

Тема 9.5. Школьный помощник.

Деятельность обучающихся:

Обсуждение целей и задач занятия. Распределение на группы (смена состава групп). Работа над творческим проектом: Сборка робота на тему

«Школьный помощник». Создание программы. Создание презентации. Тестирование готового продукта. Доработка. Презентация работы. Взаимооценка, самооценка. Рефлексия.

Форма организации учебного занятия: практическое занятие.

**Формы контроля:** самооценка, взаимооценка, рефлексия.

**10. Заключительное занятие.** Подводим итоги. Деятельность обучающихся: Конструирование робототехнических проектов. Построение пояснительных моделей и проектных решений. Разработка собственной модели с учётом особенностей формы и назначения проекта. Оценка результатов изготовленных моделей. Документирование и демонстрация работоспособности моделей. Использование панели инструментов при программировании. Исследование в виде табличных или графических результатов и выбор настроек. Формы и виды контроля: Защита итогового творческого проекта.

Форма организации учебного занятия: обобщающее занятие.

**Формы контроля:** самооценка, взаимооценка, рефлексия.

#### **Условия реализации программы**

Для реализации данной программы необходимы:

1. Кадровое обеспечение - педагог дополнительного образования с соответствующим образованием

- 2. Материально-техническое обеспечение
- кабинет, отвечающий санитарно-гигиеническим требованиям;
- набор инструментария;
- Набор конструкторов «КЛИК»;
- технические средства обучения:
- магнитная доска;
- -настенная доска с приспособлением для крепления наглядности;
- компьютер;
- мультимедийный проектор;
- экран;
- интерактивная доска;
- колонки;
- фотоаппарат

3. Методическое обеспечение программы

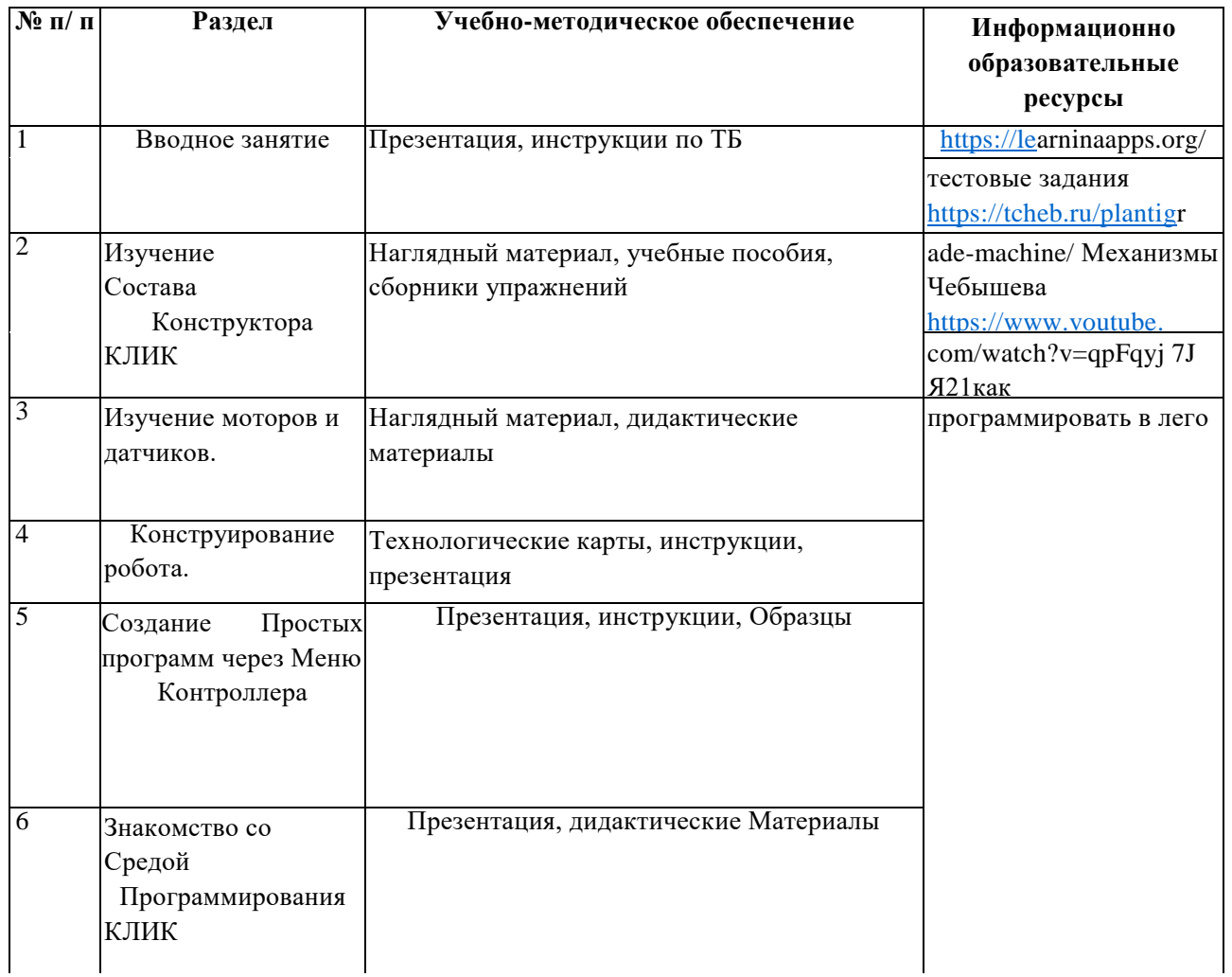

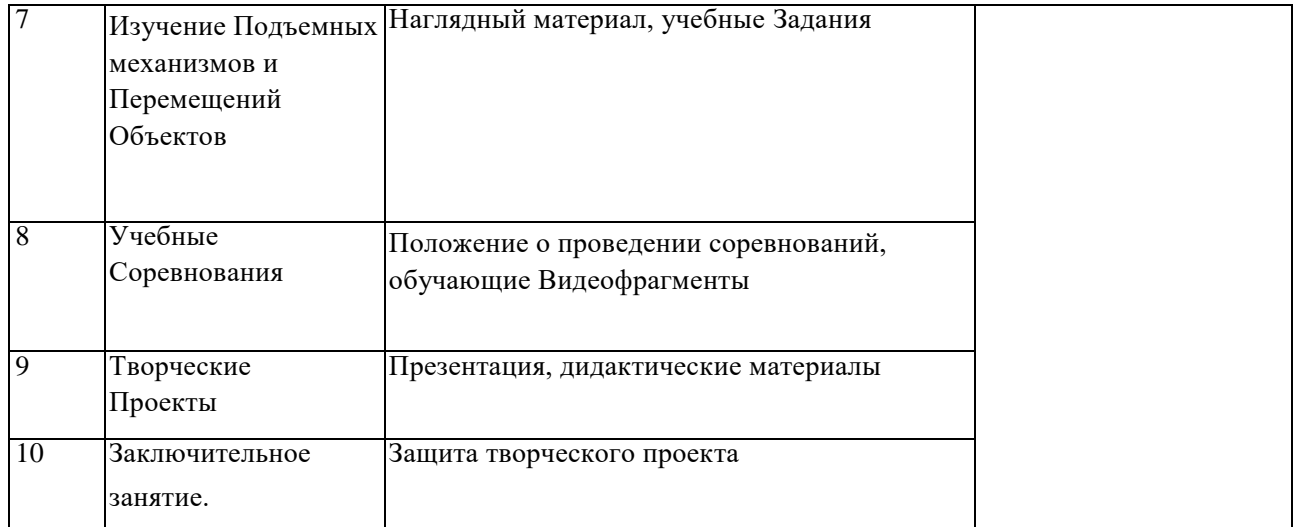

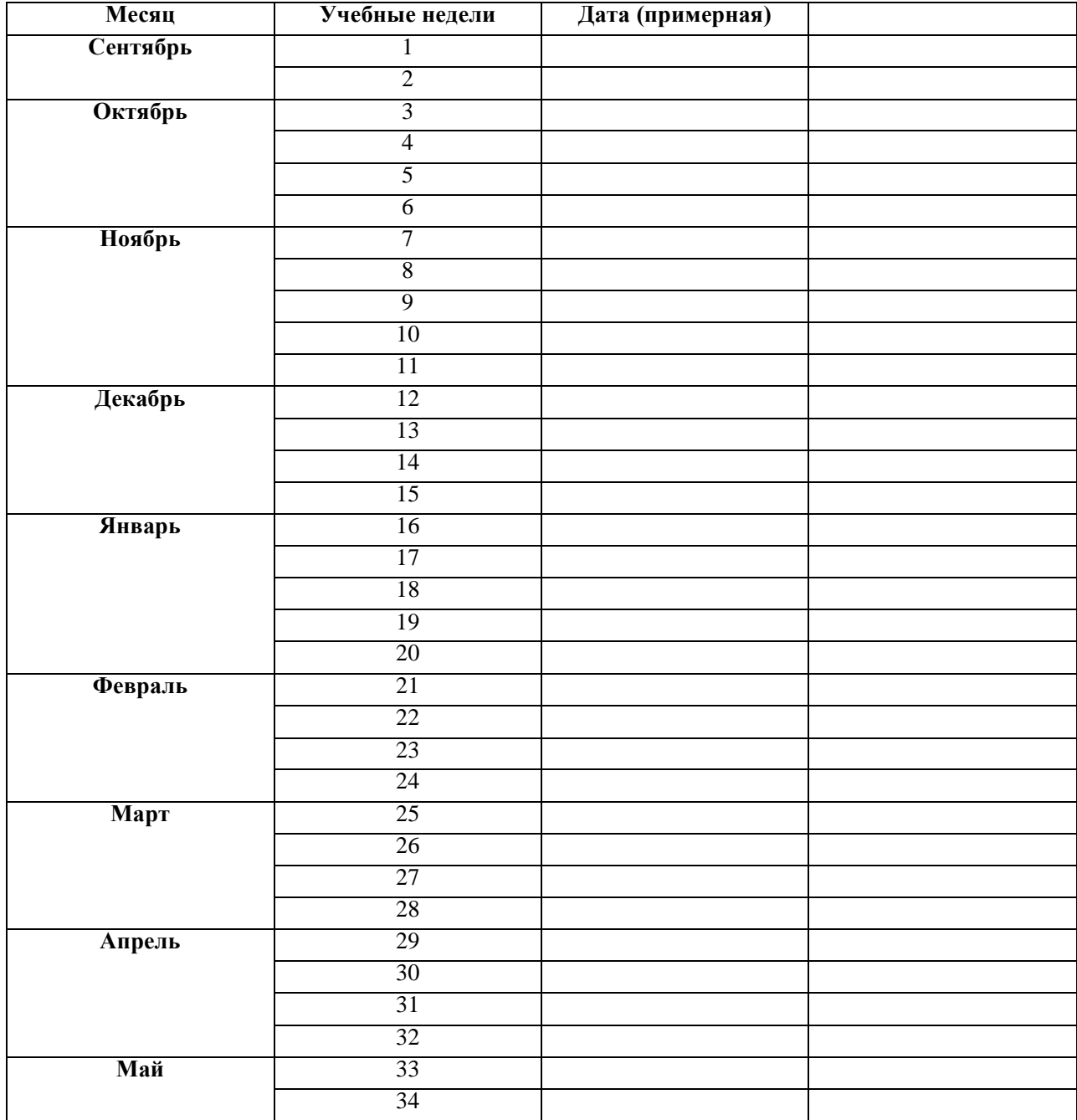

## **Календарный учебный график на 2023-2024 учебный год.**

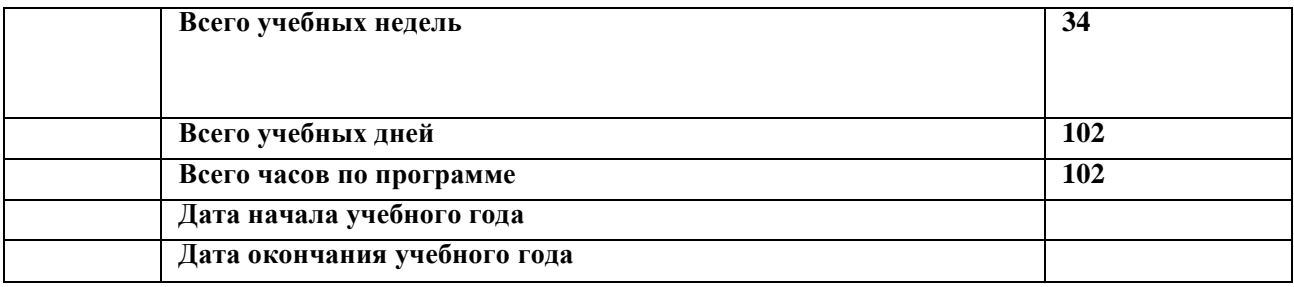

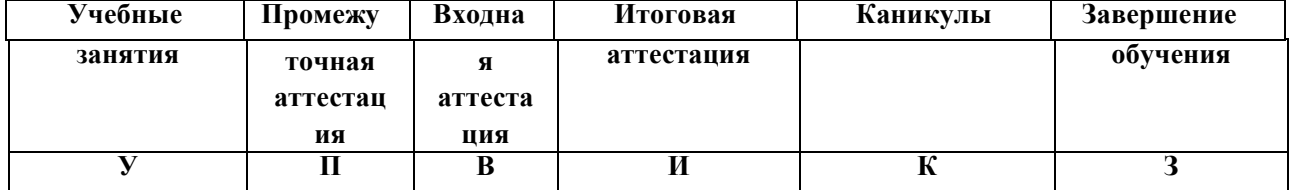

#### **Формы контроля и оценочные материалы**

Программа предполагает входную, промежуточную и итоговую аттестацию обучающихся. Входной контроль осуществляется в форме тестирования и направлен на диагностику начального уровня обучающихся. Промежуточный контроль осуществляется в течение полугодия и позволяет выявлять уровень освоения разделов и тем программы в форме педагогического наблюдения, опроса, конкурсов творческого мастерства, соревнований, выставок, защиты проектов. Итоговый контроль осуществляется в конце обучения и направлен на выявление уровня освоения программы за весь срок обучения.

Приложение 1

Оценочный материал по программе **«Робототехника»** *Промежуточная аттестация учащихся «Робототехника»*

#### 1) **Возможно ли воспроизведение звука в «КЛИК»?**

- а) Да
- б) Нет
- в) Не всегда

#### 2) **С помощью какого средства передвижения робот будет лучше ездить по песку?**

- а) На колесах
- б) Гусеницами
- в) «Ногами»

#### 3) **Какой материал реже всего используется в роботостроении:**

- а) Металл
- б) Пластик
- в) Древесина

#### 4) **Сколько блоков управления оператором присутствует в программном обеспечении «КЛИК»?**

- а) 3
- б) 4
- в) 7
- г) 9
- д) 15

#### 5) **В чем измеряются детали «КЛИК»?**

- а) сантиметры
- 6) модули
- в) дюймы
- г) метры

#### **б) Определите размер детали**

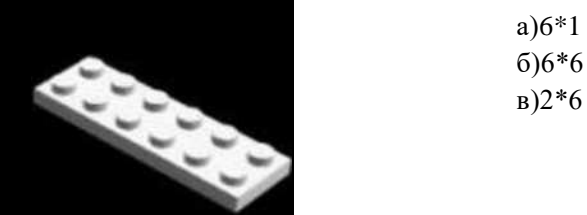

#### г) 2\*7

### **7) Как называется деталь**

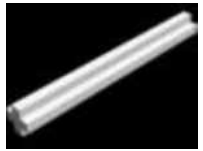

- а) Ось
- б) Шкив
- в) трубочка
- г) палочка

#### **8) Какой длины самая длинная ось в наборе**

- а) 8
- б) 12
- в) 10
- г) 6

## **9) Кто придумал три закона**

## **робототехники:**

- а) Карл Чапек
- б) Айзек Азимов
- в) Стив Джобс
- г) Билл Гейтс 10) Как называется деталь?
- $\overline{10}$
- а) Шкив
- б) Шестерня
- в) Ось
- г) Колесо

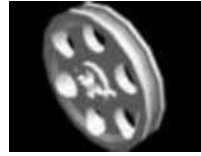

## **10) 11)Как называется прибор, в котором содержится память робота и куда загружаются задачи и программы:**

- а) Мотор
- б) Двигатель
- в) Микропроцессор
- г) Датчик задач

**12)В какую сторону будет крутиться большое зубчатое колесо, если ведущее зубчатое колесо крутится по часовой стрелке**

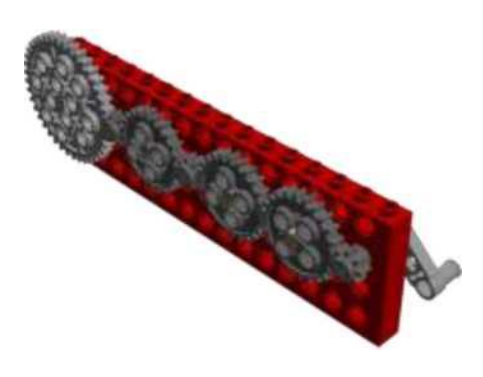

- а) Против часовой стрелки
- б) Стоит на месте

в) По часовой стрелке

#### **13)Может ли робот «КЛИК» работать автономно**

- а) да
- б) нет
- в) не всегда

#### **14)Датчик движения «КЛИК» обнаруживает объекты на расстоянии**

- а) до 15 см
- б) до 15 м
- в) до 15 дм
- г) до 20 см

#### **15)Сколько разновидностей сервомоторов существует у «КЛИК»**

- а) 3
- б) 2
- в) 5
- г) 1
- д) 4

### Приложение 2

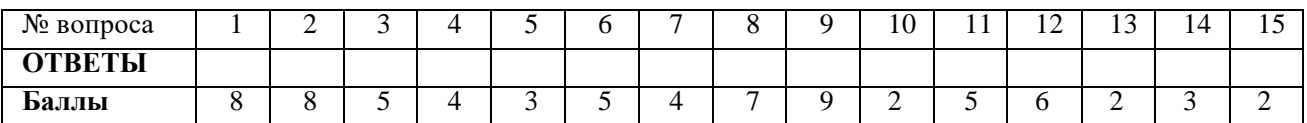

**Итоговый тест** содержит задания по всем темам, изученным в течение учебного года. Тест содержит закрытые (с выбором ответа) вопросы, скомпонованные в три блока. Блоки 1 и 2 включают общие теоретические вопросы. В первом блоке необходимо выбрать только один единственно верный ответ из предложенных. Во втором блоке учащемуся нужно указать, какие из перечисленных вариантов являются верными, какие - неверными. Блок 3 включает в себя практическое задание по конструированию, выполнять которое необходимо из деталей базового набора, после чего собранную модель необходимо запрограммировать в приложении «Lego WeDo2.0», изученным тестируемым в течение года.

Цель данного теста - проверка (контроль) усвоенных обучающимися знаний и навыков по модулю «Техническое моделирование и робототехника».

Система оценивания

 $F<sub>u</sub>$  Блок 1.

Максимальный результат - 20 баллов.

Блок состоит из 20 теоретических вопросов. При указании правильного ответа, тестируемый получает 1 балл, неправильного - 0 баллов.

Блок 2.

Максимальный результат - 30 баллов.

Блок содержит 7 верных утверждений и 8 неверных. За каждую верную отметку начисляется 2 балла.

 $F_{\text{HOK}}$  3.

Максимальный результат - 50 баллов.

За каждый из критериев выставляются баллы (от 1 до 10), затем баллы суммируются. Максимально возможный результат - 100 баллов.

Оценка «Отлично» выставляется в случае, если тестируемый набрал 85 баллов и выше, «Хорошо» - от 60 до 84 баллов, «Удовлетворительно» - от 35 до 59 баллов, «Неудовлетворительно» - меньше 34 баллов.

Инструкция для тестируемого

Тест состоит из трёх блоков. Необходимо выполнить все задания каждого блока.

В блоке 1 нужно выбрать один и только один верный ответ из предложенных вариантов. Для выбора варианта необходимо обвести порядковый номер этого варианта в кружочек.

В блоке 2 следует выбрать ВСЕ правильные ответы, обведя их порядковый номер в кружочек, и зачеркнуть крестиком номер варианта, в котором содержится неверное утверждение.

Блок 3 подразумевает выполнение практического задания (сборка модели и её программирование)

Время выполнения всего теста - 1,5 часа. Время выполнения всех теоретических блоков - 40 минут, практического блока - 50 минут.

В случае, если тестируемый справится с теоретической частью быстрее, чем за 40 минут, он может приступить к выполнению практической части раньше.

По истечении срока, отводимого на блоки 1 -2 (40 минут), тестируемый вне зависимости от количества выполненных заданий переходит к блоку 3.

Приложение 3

#### **Итоговый тест ФИО**

Блок 1. Теоретические вопросы

Что такое робототехника?

- а) склад роботов;
- б) наука, изучающая поведение роботов;
- в) наука, занимающаяся разработкой автоматизированных технических систем, то есть

роботов;

г) создание роботов из мусора.

Что из перечисленного всегда входит в зубчатую механическую передачу?

- а) шестеренки;
- б) ремень (резинка);
- в) балки;
- г) датчик движения.

Что из перечисленного всегда входит в ременную механическую передачу?

- а) шестеренки;
- б) ремень (резинка);
- в) балки;
- г) датчик движения.

Сколько положений у датчика наклона?

- а) 3;
- б) 4;
- в) 5;
- г) 6.

Какое устройство отвечает за подключение модели к компьютеру?

- а) смартхаб;
- б) мотор;
- в) датчик движения;
- г) датчик наклона.

Какое устройство приводит модель в движение?

- а) смартхаб;
- б) мотор;
- в) датчик движения;
- г) датчик наклона.

Как называется данная деталь?

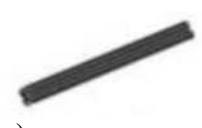

- а) ось;
- б) балка;
- в) палка;
- г) штырь.

Как называется данная деталь?

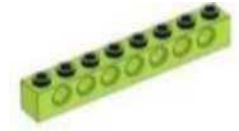

- а) ось;
- б) балка;
- в) палка;
- г) штырь.

В какую сторону будут двигаться зеленые колеса в представленной модели при запуске мотора?

- а) они не будут двигаться;
- б) в одну сторону;
- в) будет двигаться только одно колесо;
- г) в разные стороны.

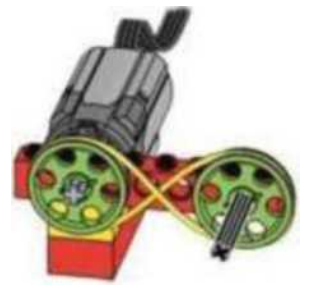

С какой скоростью будут двигаться зеленые колеса в представленной модели при запуске мотора?

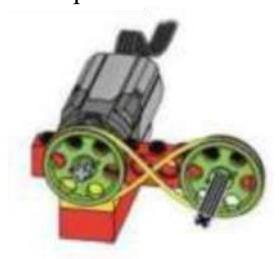

- а) они не будут двигаться;
- б) с одинаковой скоростью;
- в) колесо у мотора будет вращаться быстрее;
- г) колесо у мотора будет вращаться медленнее.

Какой вид механической передачи изображен на схеме?

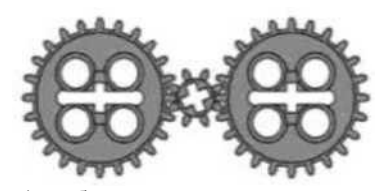

а) зубчатая повышающая;

- б) зубчатая холостая;
- в) зубчатая понижающая;
- г) червячная.

12. Какой вид механической передачи изображен на схеме?

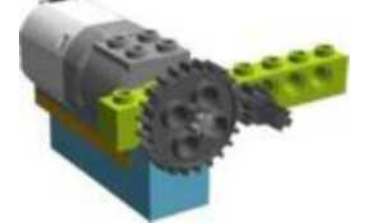

а) зубчатая повышающая;

- б) зубчатая холостая;
- в) зубчатая понижающая;
- г) червячная.

Какой вид механической передачи изображен на схеме?

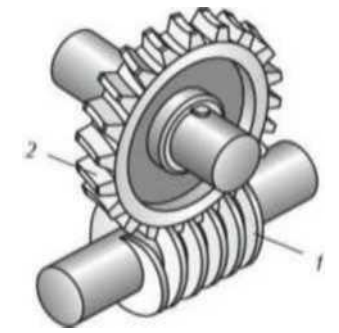

а) зубчатая повышающая; б) зубчатая холостая; в) зубчатая понижающая; г) червячная.

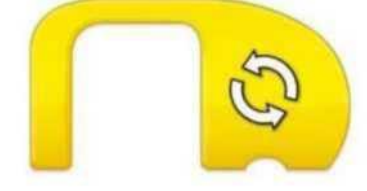

Что выполняет данные программный блок?

- а) повторяет все действия, которые находятся после него;
- б) повторяет все действия, которые находятся до него;
- 
- в) повторяет все действия, которые находятся под ним;
- г) включает программу заново.

На какое время при запуске такой программы включится мотор?

а) на случайное время; б) на одну секунду;

в) на пять минут; г) на три

секунды.

Что будет выполняться

при запуске данной программы?

а) мотор будет вращаться две секунды с мощностью 10 вправо;

►

б) мотор будет вращаться две секунды с мощностью 10 по часовой стрелке; в) мотор будет вращаться 10 секунд с мощностью 2 по часовой стрелке; г) мотор

будет

вращаться 10 секунд с мощностью 2.

В каком случае мотор будет вращаться по часовой стрелке втечение двух секунд?

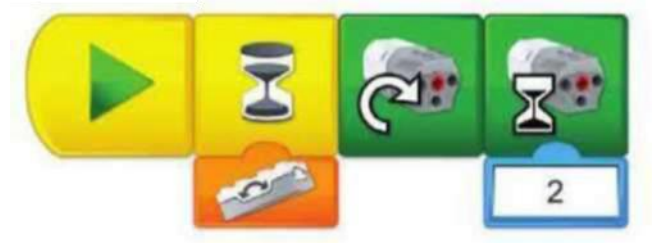

- а) при запуске программы;
- б) после нажатия на кнопку смартхаба;
- в) как только датчик движения примет новое положение;

г) как только датчик наклона примет положение, соответствующее оранжевому

#### блоку программы.

Для чего можно использовать данную программу?

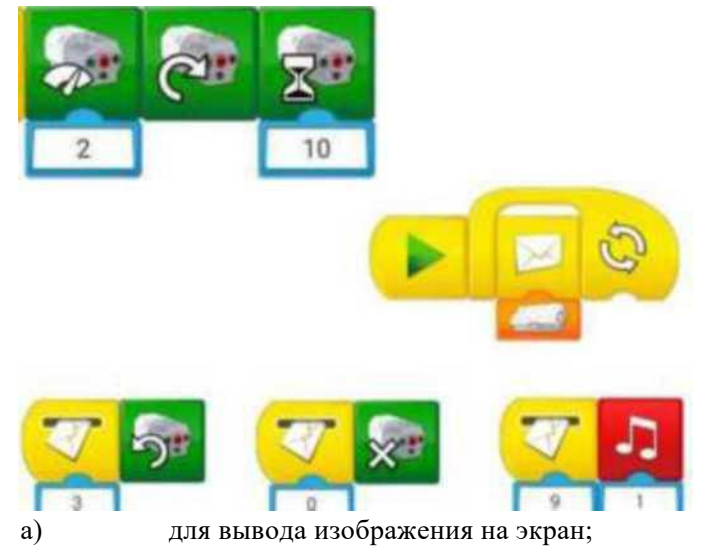

б)для дистанционного управления моделью; в) для записи звука и его воспроизведения; г) для остановки робота перед препятствием.

Что произойдёт с моделью при срабатывании датчика движения?

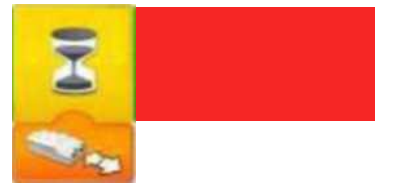

#### а) мотор начнет вращаться по часовой стрелке; б) остановится;

в) снизится скорость, воспроизведется звук; г) мотор остановится, воспроизведется звук.

19. Для чего можно использовать данную программу?

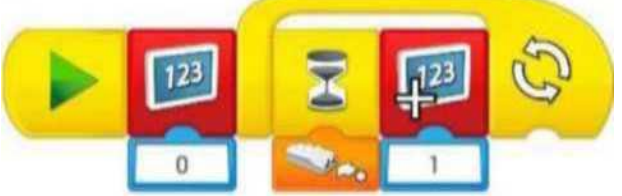

а) для вывода цифр на экран;

б) для перемещения изображения по экрану;

в) программа будет считать, сколько раз сработает датчик;

г) программа будет выводить на экран изображения по количествудатчиков в

модели.

Блок 2. Основы работы с ПО для создания видеороликов. Выберите правильные ответы:

а) ведущее колесо - то, которое установлено на мотор; б) ведомое колесо - то, которое установлено на мотор;

- в) чтобы запустить модель, нужно нажать кнопку на моторе;
- г) на смартхабе находится фонарик, который можно запрограммировать;
- д) для запуска программы нужно нажать мышкой на блок «Старт») если в

модели нет датчика, то она не сможет двигаться;

ж) датчик наклона определяет, на каком расстоянии до препятствия находится модель;

з) датчик движения (расстояния) реагирует на любые предметы, которые находятся на расстоянии от 0 до 15 см от него;

- и) в одной модели с одним смартхабом можно использовать два датчика и два мотора;
- к) чтобы подключиться к компьютеру, нужно нажать кнопку на датчике

наклона;

л) в базовом наборе конструктора «КЛИК» находятся смартхаб, мотор, два разных датчика, детали для создания механических передач и прочие стандартные детали «Lego»;

м) при подключении двух смартхабов к одному компьютеру можно расставить маркеры (цветные квадраты), чтобы эти смартхабы выполняли разные действия;

н) при сборке модели нельзя использовать детали из других конструкторов «Lego», так как они не смогут соединиться с базовыми деталями набора «КЛИК»;

о) чтобы остановить движущуюся модель, нужно быстро выдернуть провод мотора из смартхаба или отключить компьютер;

п) чтобы остановить движущуюся модель, нужно нажать кнопку

«Стоп» на компьютере.

Блок 3. Практическая работа

Необходимо собрать и запрограммировать модель на одну из предложенных тем:

- день Космонавтики;
- день Радио;
- День Победы;
- робот-помощник.

Требования к модели и программе:

Использование в модели хотя бы одной механической передачи.

Наличие смартхаба, мотора и датчика в модели.

Модель должна выполнять действия, подходящие по смыслу к внешнему виду

модели и выбранной теме.

Наличие в программе блоков для датчика. Программа содержит не менее 6 разных блоков. Время выполнения задания - 50 минут.

#### **Список литературы**

Литература для педагога:

Белиовская, Л.Г., Белиовский, А.Е. Программируем микрокомпьютер КХТв LabVIEW. - Москва: ДМК, 2020. - 278 с.;

Индустрия развлечений. ПервоРобот. Книга для учителя и сборник проектов. LEGOGroup, перевод ИНТ. - 87 с.

Книга для учителя по работе с конструктором ПервороботLEGO® WeDo™ (LEGOEducationWeDo).

ЛЕГО-лаборатория (ControlLab):Справочное пособие, - Москва:

ИНТ,2018. -150 с.

Применение учебного оборудования. Видеоматериалы. - Москва: ПКГ «РОС», 2019. - 143 с. Программное обеспечение LEGOEducationNXTv.2.1,2019. - 165 с.

Рыкова, Е. А. LEGO-Лаборатория (LEGOControlLab). Учебнометодическое пособие. - Санкт-Петербург, 2019. - 59 с.

Чехлова, А. В., Якушкин, П. А«КонструкторыLEGODAKTAв курсе информационных технологий. Введение в робототехнику». - Москва: ИНТ, 2019. - 523 с. Литература для обучающихся и родителей:

Комарова, Л. Г. «Строим из LEGO» (моделирование логических отношений и объектов реального мира средствами конструктора LEGO). — Москва: «ЛИНКА — ПРЕСС», 2018.

Ньютон, С. Брага. Создание роботов в домашних условиях. -Москва: NTPress, 2017. - 345 с.

Филиппов, С.А. Робототехника для детей и родителей. - Санкт-Петербург: Наука, 2019. -

195 с.

Электронные образовательные ресурсы:

Что такое робототехника [электронный ресурс]: сайт. - Москва, 2022 г.режим доступ[а:](http://vex.examen-technolab.ru/lessons/unit_2_introduction_to_robotics/44/)  [http://vex.examen-](http://vex.examen-technolab.ru/lessons/unit_2_introduction_to_robotics/44/)

[technolab.ru/lessons/unit 2 introduction to robotics/44/ -св](http://vex.examen-technolab.ru/lessons/unit_2_introduction_to_robotics/44/)ободный.

Робототехника для детей [электронный ресурс]: сайт. - Москва, 2022 г. режим доступа: [https://itec-academy.ru/robototekhnika-dlya-detei -](https://itec-academy.ru/robototekhnika-dlya-detej) свободный.